# **Hausbeleuchtung BEL5**

## **Artikelnummern:**

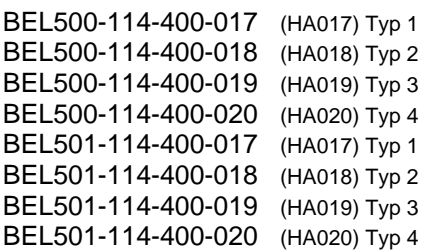

# **Eigenschaften der Hausbeleuchtung:**

- Versorgungsspannung: 8-25VDC
- Ausgangsstrom pro Kanal: 80mA
- Anschlussart: Stecker/Buchse (BEL501), Drähte (BEL500)
- Beleuchtungszweck: Hausbeleuchtung
- Programmlauf: 1 Durchlauf
- Programmlaufzeit: Max. 250 Sekunden je Programm
- Ausgangskanäle: 4
- Eingangskanäle: 1
- Programmanzahl: 2
- Fernseher Simulation: Nein
- Kanalanzahl f. Fernseher Simulation: 0
- Isolierung: Platine im Schrumpfschlauch
- Abmessung Platine: 15mm x 36mm
- Abmessung mit Stecker: 15mm x 54mm

# **Allgemeines:**

Das Produkt dient zur Beleuchtung von Modellbahnhäusern.

Ursprünglich als Erweiterung zum Light@Night\* System von Railware\* und Littfinski DatenTechnik (LDT) konzipiert, können die Beleuchtungsplatinen auch alleine für sich eingesetzt werden.

Bis zu 4 Kanäle stehen zur Verfügung um einzelne Bereiche oder Räume eines Hauses zu beleuchten. In unterschiedlichen Zyklen werden die Kanäle ein- und ausgeschalten, so dass eine aktive Bewohnung des Hauses simuliert wird. Mit dem Anlegen der Versorgungsspannung startet der Programmablauf, um in der Regel den Abend zu simulieren, und endet nach der Programmlaufzeit. Der Steuereingang schaltet auf einen zweiten Programmzyklus um, wenn er gegen Masse geschalten wird, um den Morgen zu simulieren. Ein Neustart des Programmablaufs erfolgt durch das Entfernen und wieder Anlegen der Versorgungsspannung.

### **Sicherheitshinweise:**

Dieses Produkt ist kein Spielzeug. Es ist nicht für Kinder unter 14 Jahren empfohlen. Das Produkt soll nicht in die Hände von Kindern unter 3 Jahren gelangen.

Die nicht Beachtung der in dieser Anleitung angeführten Anweisungen kann zur Zerstörung des Produktes führen!

**Der Einbau und die dafür erforderlichen Berechnungen der externen Komponenten sollte nur von erfahrenen Personen durchgeführt werden. Im Zweifelsfall helfen wir bei der Dimensionierung der externen Komponenten. Kontaktieren sie uns.** 

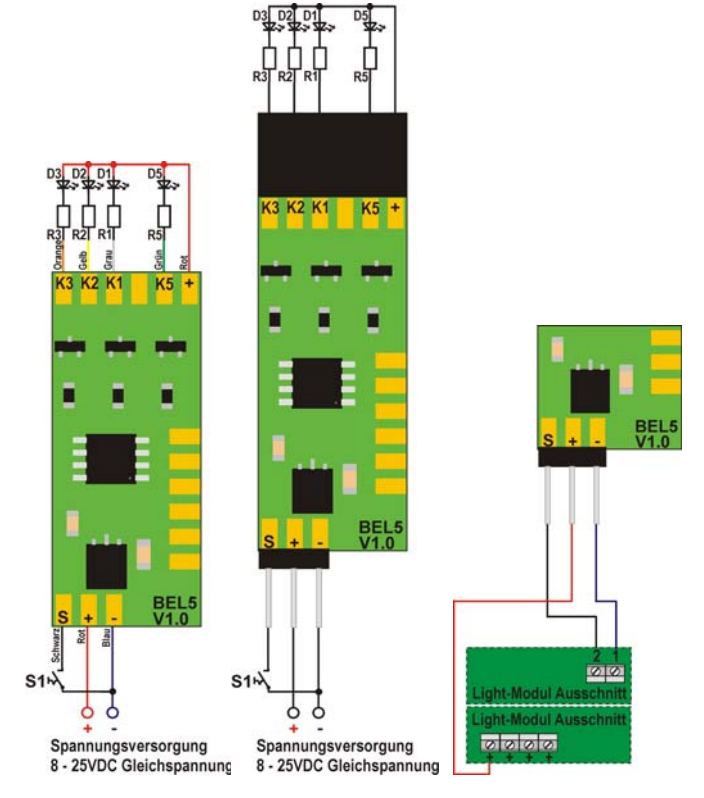

### **Spannungsversorgung:**

Die Spannungsversorgung erfolgt mit **8VDC bis 25VDC** Gleichspannung.

### **Spannungsversorgung mit Light@Night\*:**

Wird die Beleuchtungsplatine am System Light@Night\* betrieben, wird der **+(Plus)** Anschluss an den **+(Plus)** Anschluss eines Light-Moduls angeschlossen. Der **–(Minus)** Anschluss wird an einen beliebigen Ausgangskanal und der **S** Anschluss an einen anderen beliebigen Ausgangskanal angeschlossen. Siehe Abbildung 3.

### **Steuereingang:**

Der Eingangskanal **S** erlaubt es vom 1. Programm auf das 2. Programm zu wechseln. Dies erfordert einen kurzzeitigen Kontakt mit Masse. Denkbar ist dieser Schaltvorgang mit einem Taster, Schalter, Relaiskontakt und dergleichen (**S1**).

### **Schaltausgänge:**

In der modernen Modellbahntechnik werden vorzugsweise Leuchtdioden eingesetzt. Es stehen 4 Ausgangskanäle, **K1, K2, K3, K5** zur Verfügung.

Als Leuchtmittel kann jede handelsübliche Leuchtdiode oder anderes Leuchtmittel verwendet werden. Der maximal erlaubte Ausgangsstrom darf jedoch nicht überschritten werden.

**Die Ausgänge sind nicht kurzschlussfest! Eine Überschreitung des maximal erlaubten Ausgangsstroms kann zur Zerstörung der Ausgangstreiber führen.** 

### **LED Vorwiderstände:**

Leuchtdioden müssen mit einem entsprechenden Vorwiderstand betrieben werden, da sie sonst zerstört werden. Die Vorwiderstände sind nicht auf der Platine integriert, um höchstmögliche Flexibilität zu gewährleisten. Sie müssen, je nach Anzahl der in Serie geschalteten Leuchtdioden und Höhe der Versorgungsspannung, berechnet werden.

<sup>\*</sup> Eingetragene Warenzeichen Technische Änderungen und Irrtümer vorbehalten.

#### **Berechnung der LED Vorwiderstände:**

Folgende Formel kann verwendet werden:

 $R = (U - U_{LED} * X_{LED}) / I_{LED}$ 

R … Widerstand in Ohm für D1, D2, D3, D5 U … Versorgungsspannung in Volt

ULED … Spannungsabfall an der LED in Volt (siehe LED Datenblatt)

XLED … Anzahl der in Serie geschalteten LED

ILED … Gewünschter Stromfluss der LED's in Ampere (siehe LED Datenblatt)

Beispiel:  $U = 15V$  $U<sub>LED</sub> = 3.3V$  $X_{LED} = 1$  $I_{LED} = 0.01A(10mA)$ 

#### $R = (15 - 3.2 * 1) / 0.01 = 1.170$

Tabelle für **1x LED weiß** mit **10mA**:

Ein Widerstand mit **1.200 Ohm** wird gewählt.

Richtwerte für die Durchlass-Spannung verschiedener LED Farben (ULED). **Ziehen sie das Datenblatt der von ihnen gewählten Leuchtdioden zu rate!**

 $Rot \dots \sim 1,8V$ Gelb  $\ldots \sim 2.2V$ Grün  $\ldots \sim 2.1$ V Blau  $\ldots \sim 3.3V$ Weiß … ~3,3V

Richtwerte für die Wahl des Vorwiderstandes bei verschiedenen Versorgungsspannungen.

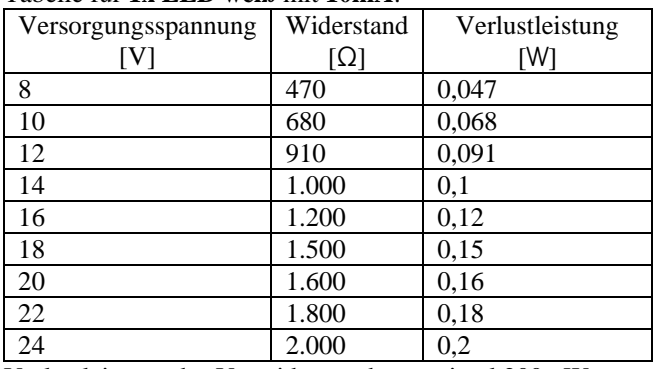

Verlustleistung des Vorwiderstandes maximal 200mW.

**Gewählt sollte ein Vorwiderstand mit mindestens dem doppelten oder dreifachen der errechneten Verlustleistung werden, da sonst die Wärmeentwicklung zu Schäden am Modell führen kann!** 

Versorgungsspannungen über 15V sind bei Verwendung nur einer Leuchtdiode am Ausgangskanal nicht sinnvoll, da zu viel Energie in Wärme umgesetzt wird. Höhere Versorgungsspannungen sollten nur gewählt werden wenn mehrere Leuchtdioden in Serie betrieben werden.

#### **Zubehör:**

Zahlreiches Zubehör, wie Stiftleisten, Steckerleisten, Drähte, LED, sowie Ersatzteile zur Reparatur finden sie im Shop unter www.stinis-moba.at

#### **Reparatur:**

Funktioniert eine Platine nicht mehr? Wir übernehmen die Reparatur. Kontaktieren sie uns unter shop@stinis-moba.at

### **Programme:**

Der Steuereingang **S** wechselt vom 1. Programm auf das 2. Programm. Die beiden Zeitdiagramme werden in Abbildung 4 dargestellt. Die X-Achse zeigt die maximal 250 Sekunden Programmlaufzeit.

1. Szenario:

Beim Anlegen der Versorgungsspannung startet der 1. Programmablauf. Nach 250 Sekunden stoppt der Programmablauf. Erst nach dem Entfernen und neuerlichen Anlegen der Versorgungsspannung startet der 1. Programmablauf wieder von vorne.

2. Szenario:

Beim Anlegen der Versorgungsspannung startet der 1. Programmablauf. Nach 250 Sekunden stoppt der Programmablauf. Wird der Steuereingang **S** kurz mit Masse verbunden startet der 2. Programmablauf. Nach 250 Sekunden stoppt der Programmablauf. Erst nach dem Entfernen und neuerlichen Anlegen der Versorgungsspannung startet der 1. Programmablauf wieder von vorne.

Wird der Steuereingang **S** vor dem Ende des 1. Programmablaufs kurz mit Masse verbunden, unterbricht das 1. Programm sofort und das 2. Programm startet.

# **Bedienungsanleitung**

**Abbildung 4: Zeitdiagramme der Programmvarianten** 

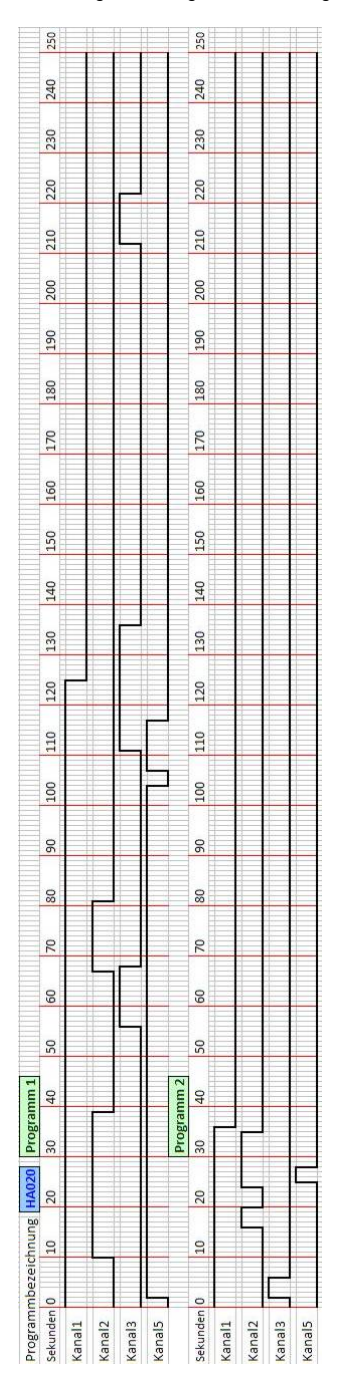

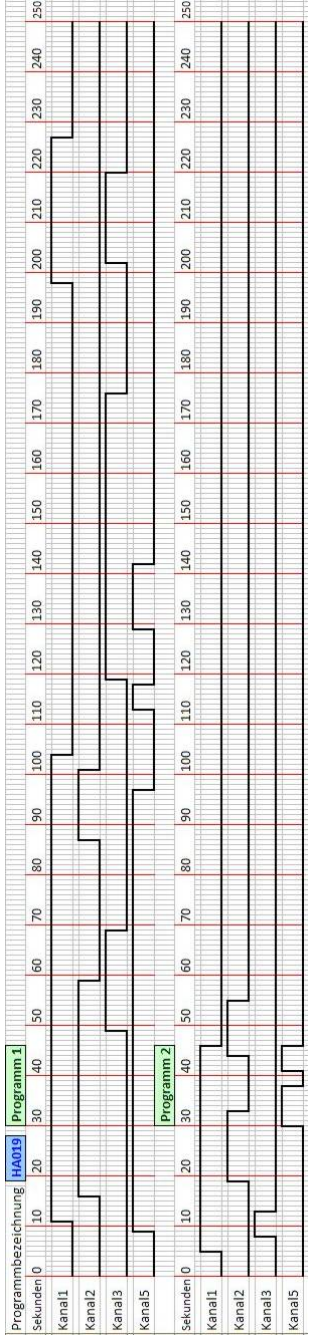

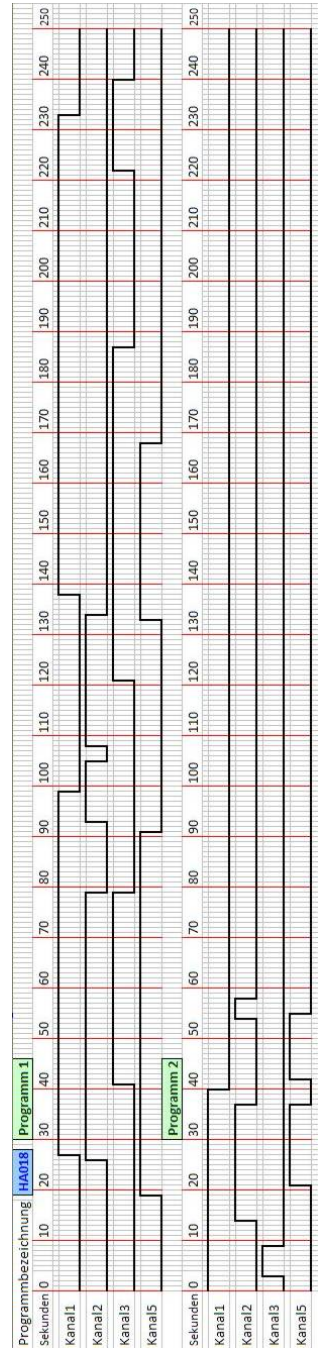

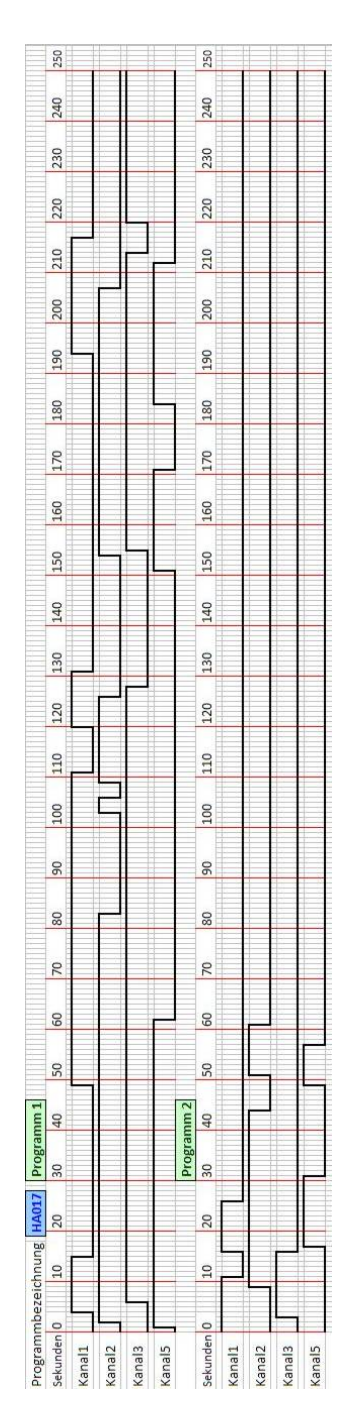

心